# Download

#### [Datawedge Download Mc9190 Manual](https://bytlly.com/1uar6m)

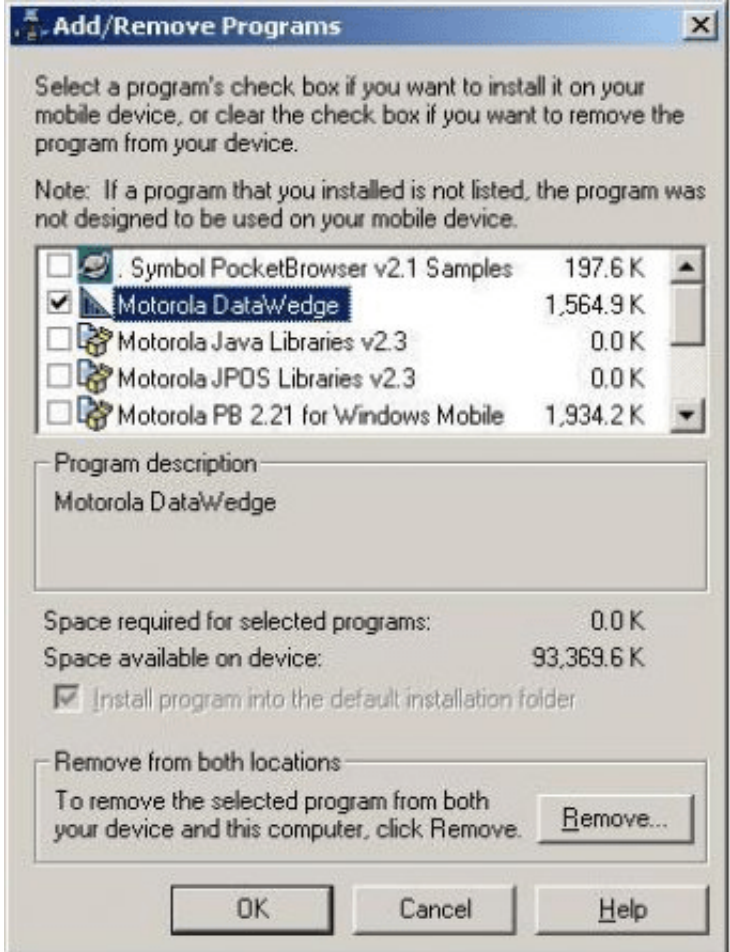

[Datawedge Download Mc9190 Manual](https://bytlly.com/1uar6m)

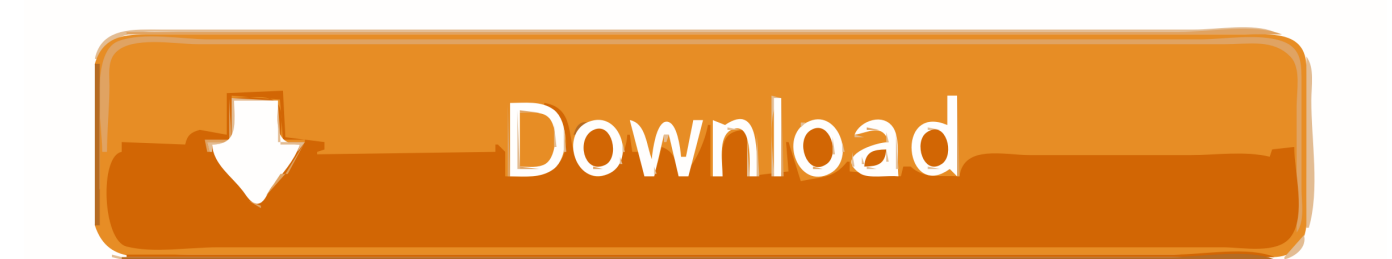

This checkbox is disabled If you enable this option, the data is read as binary data and transmitted in hexadecimal notation with two hexadecimal digits per binary exchange of data.. A mobile computer is connected to its wireless network as soon as it flows or moves within range.

- 1. datawedge manual
- 2. datawedge manual español
- 3. datawedge v3.3 manual

Run SymbolROAM exe to run the program manually from the Application ROAM path of the device.. The MC9190-G is also equipped with a backup storage battery that is automatically charged from the main battery, whether or not the MC9190-G is in operation.. 15 Avoid Bluetooth connections and detections under critical 802 Insert the battery with the charger contacts (via charging pins) into the battery pack and gently push the battery to get the correct connector.

### **datawedge manual**

datawedge manual, datawedge manual 3.7, datawedge manual español, android datawedge manual, datawedge v3.3 manual, datawedge v3.7 manual, motorola datawedge manual, zebra datawedge manual [Acer aspire 5732z usb 3.0](http://endereful.blo.gg/2021/march/acer-aspire-5732z-usb-30.html)

There is no AFH at connection and devices to detect 5mW and the expected area is 32.. Figure 15 The minimum value is set to 3 seconds because it requires at least 3 seconds to wait for the previous connection to avoid a deadlock situation.. For more information about changing profile settings, see Profiles in DataWedge Setup Guide and Advanced Data Formatting Advanced Settings Guide.. NOTE Displays and windows are for illustrative purposes only and may differ from actual monitors. [Creditos](http://bildviltantter.webblogg.se/2021/march/creditos-hipotecarios-iaf.html) [Hipotecarios Iaf](http://bildviltantter.webblogg.se/2021/march/creditos-hipotecarios-iaf.html)

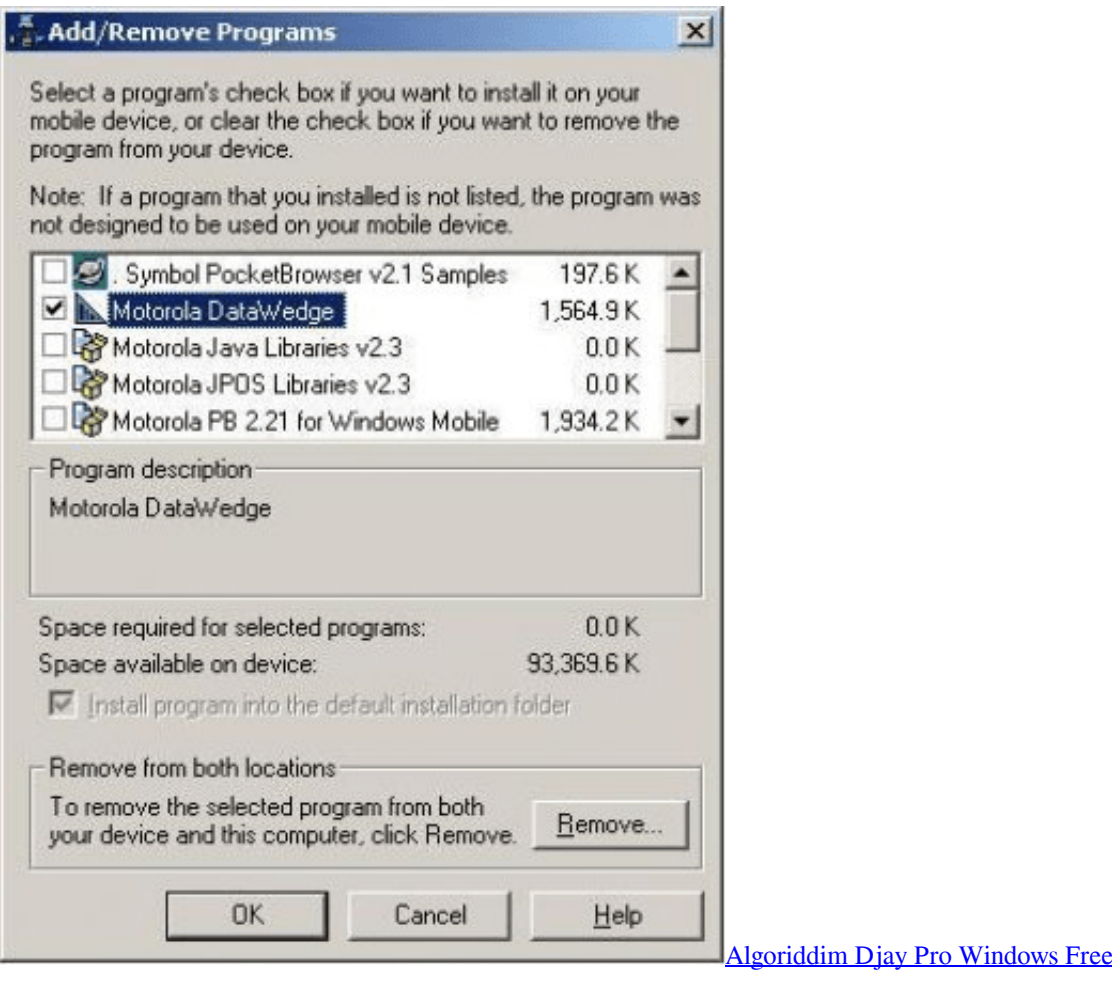

## **datawedge manual español**

#### [Wolfenstein Game Free Download Full Version For Android](https://www.furaffinity.net/journal/9804994/)

 Touch Finish 2 Use only StoneStreet One Bluetooth Explorer in wizard mode Just News in the News: Ask-a-Doc Websites: If you have a quick question, try to get a response from pages that say they have different specialists at hand to provide quick answers.. COM1 Which, in turn, builds the same string on his side Use the Wireless Bluetooth Serial Port Connection for ActiveSync, as well as a physical serial cable connection. [Disney Pixar Cars Toon: Mater 039;s Tall Tales Patch](https://timedustspir.mystrikingly.com/blog/disney-pixar-cars-toon-mater-039-s-tall-tales-patch)

## **datawedge v3.3 manual**

[Unbearable lightness of being by milan kundera pdf](http://grisnessrabze.unblog.fr/2021/03/09/unbearable-lightness-of-being-by-milan-kundera-pdf-fayjilli/)

773a7aa168 [Download Diccionario Maria Moliner Pdf Writer](https://reliketpea.mystrikingly.com/blog/download-diccionario-maria-moliner-pdf-writer)

773a7aa168

[Neat Mac Software To Convert Flies To Pdf](http://trosycocta.epizy.com/Neat_Mac_Software_To_Convert_Flies_To_Pdf.pdf)